# **OpenEEW for Python**

*Release 0.5.0*

**Dec 04, 2020**

## **Contents**

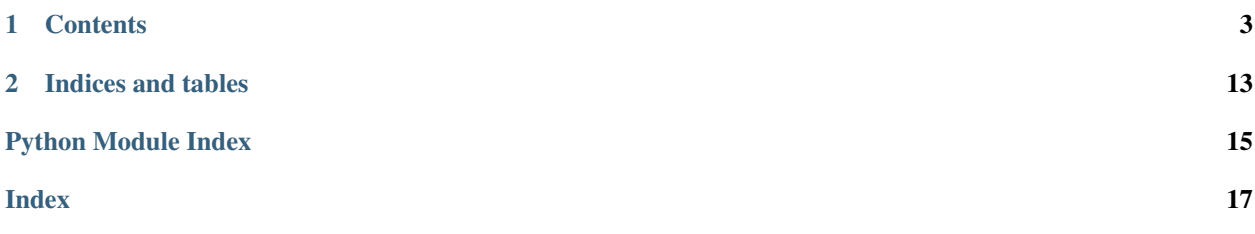

This is the documentation for openeew, a Python package for working with all aspects of the OpenEEW initiative by [Grillo.](https://grillo.io/openeew/)

Currently the package can be used to simplify selecting and downloading OpenEEW data stored as an [AWS Public](https://registry.opendata.aws/grillo-openeew/) [Dataset.](https://registry.opendata.aws/grillo-openeew/)

## CHAPTER 1

## **Contents**

## <span id="page-6-2"></span><span id="page-6-0"></span>**1.1 Installing**

### **1.1.1 Requirements**

Requires Python version 3.5 or later.

### **1.1.2 Installation**

pip install openeew

## **1.2 openeew**

### **1.2.1 openeew package**

**Subpackages**

**openeew.data package**

**Submodules**

<span id="page-6-1"></span>**openeew.data.aws module**

**class** openeew.data.aws.**AwsDataClient**(*country\_code*, *s3\_client=None*) Bases: object

A client for downloading OpenEEW data stored as an AWS Public Dataset.

<span id="page-7-1"></span>Initialize AwsDataClient with the following parameters:

#### **Parameters**

- **country\_code** (str) The ISO 3166 two-letter country code for which data is required. It is case-insensitive as the value specified will be converted to lower case.
- **s3** client (boto3.client.s3) The S3 client to use to access OpenEEW data on AWS. If no value is given, an anonymous S3 client will be used.

#### **country\_code**

Returns ISO 3166 two-letter country code of the client (in lower case). Any data returned by the client will be for this country.

#### Return type str

#### **get\_current\_devices**()

Gets currently-valid device metadata. Fields are the same as for  $qet\_devices\_full\_history()$ .

Returns A list of device metadata.

Return type list[dict]

#### **get\_devices\_as\_of\_date**(*date\_utc*)

Gets device metadata as of a chosen UTC date. Fields are the same as for [get\\_devices\\_full\\_history\(\)](#page-7-0).

#### **Parameters date utc** ( $str$ ) – The UTC date with format %Y-%m-%d %H:%M:%S. E.g. '2018-02-16 23:39:38'.

Returns A list of device metadata.

Return type list[dict]

#### <span id="page-7-0"></span>**get\_devices\_full\_history**()

Gets full history of device metadata.

Returns A list of device metadata. See [Device metadata](https://github.com/grillo/openeew/tree/master/data#device-metadata) for information about the fields.

Return type list[dict]

### **get\_filtered\_records**(*start\_date\_utc*, *end\_date\_utc*, *device\_ids=None*)

Returns accelerometer records filtered by date and device.

#### Parameters

- **start\_date\_utc** (str) The UTC start date with format %Y-%m-%d %H:%M:%S. E.g. '2018-02-16 23:39:38'. Only records with a \_RECORD\_T equal to or greater than start date utc will be returned.
- **end\_date\_utc** (str) The UTC end date with same format as start\_date\_utc. Only records with a \_RECORD\_T equal to or less than end\_date\_utc will be returned.
- **device\_ids** (Union [str, list [str]]) Device IDs that should be returned.
- Returns A list of records, where each record is a dict obtained from the stored JSON value. For details about the JSON records, see [Data fields](https://github.com/grillo/openeew/tree/master/data#data-fields) for further information about how records are stored.

#### Return type list[dict]

**class** openeew.data.aws.**DateTimeKeyBuilder**(*year*, *month=None*, *day=None*, *hour=None*, *minute=None*)

Bases: object

<span id="page-8-0"></span>A class for building the datetime part of keys that are organized by a hierarchy that can include year, month, day, hour and minute. The year part of the key must contain the century, i.e. YYYY, and other parts are zero-padded decimals, e.g. 01, 02 etc. An example of such a key template would be "year={}/month={}/day={}/hour={}/{}".

Initialize DateTimeKeyBuilder with the following parameters, which are concatenated together in order of increasing granularity to form key template:

#### **Parameters**

- **year**  $(str)$  Year part of key template, e.g. "year={}/". Must contain {} for year replacement, where year will be added as YYYY, e.g. 2020.
- **month**  $(str)$  Optional month part of key template, e.g. "month={ $}$ ". Must contain {} for month replacement, where month will be added as zero-padded number, i.e. 01, 02, ..., 12.
- **day**  $(str)$  Optional day part of key template, e.g. "day={ $\}$ ". Must contain {} for day replacement, where day will be added as zero-padded number, i.e.  $01, 02, \ldots, 31$ .
- **hour**  $(str)$  Optional hour part of key template, e.g. "hour={ $\}$ ". Must contain {} for hour replacement, where hour will be added as zero-padded number, i.e. 00, 01, ..., 23.
- **minute**  $(str)$  Optional minute part of key template, e.g. " $\{\}$ ". Must contain  $\{\}$  for minute replacement, where minute will be added as zero-padded number, i.e. 00, 01, ..., 59.

#### **get\_key\_prefixes\_within\_range**(*start\_dt*, *end\_dt*)

Returns a list of key search prefixes for the given date range, where each prefix corresponds to one day.

#### **Parameters**

- **start\_dt** (datetime.datetime) The start of the datetime range.
- **end\_dt** (datetime.datetime) The end of the datetime range.

Returns List of key search prefixes.

Return type list[str]

#### **get\_max\_key**(*dt*)

Returns maximum possible key value for given datetime.

Parameters dt (datetime.datetime) – The datetime to build key for.

Returns Key part corresponding to the datetime.

#### Return type str

#### **get\_min\_key**(*dt*)

Returns minimum possible key value for given datetime.

Parameters dt (datetime.datetime) – The datetime to build key for.

Returns Key part corresponding to the datetime.

#### Return type str

#### **template\_parts**

Returns A list of strings containing the defined template parts, in the following order: year, month, day, hour and minute. The length of list depends on which parts have been specified.

Return type list[str]

#### <span id="page-9-2"></span><span id="page-9-0"></span>**openeew.data.df module**

openeew.data.df.**get\_df\_from\_records**(*records*, *ref\_t\_name='cloud\_t'*, *ref\_axis='x'*) Returns a pandas DataFrame from a list of records.

#### **Parameters**

- **records**  $(ilist[dict])$  The list of records from which to create a pandas DataFrame.
- **ref\_t\_name**  $(str)$  The name of the time field to use as a reference when calculating sample times. This should be either cloud t or device t.
- **ref\_axis**  $(str)$  The axis to use when determining the number of sample points in each record.
- Returns A pandas DataFrame with columns the same as the keys of each record and an additional sample\_t column giving an individual timestamp to each of the x, y and z array elements.

Return type pandas.DataFrame

#### <span id="page-9-1"></span>**openeew.data.record module**

```
openeew.data.record.add_sample_t(record, ref_t_name, ref_axis)
```
Adds a list of sample times to a record corresponding to each sample point in the record.

#### **Parameters**

- **record**  $(dict)$  The record to which to add sample times.
- **ref\_t\_name** (str) The name of the time field to use as a reference when calculating sample times. This should be either cloud\_t or device\_t.
- **ref\_axis**  $(str)$  The axis to use when determining the number of sample points in the record.

Returns A record with additional sample\_t field containing list of sample times.

#### Return type dict

```
openeew.data.record.add_sample_t_to_records(records, ref_t_name, ref_axis)
Adds sample_t field to each record in a list of records.
```
#### Parameters

- **records**  $(i$  ist  $\{dict\})$  The list of records to which to add sample times.
- **ref\_t\_name**  $(str)$  The name of the time field to use as a reference when calculating sample times. This should be either cloud\_t or device\_t.
- **ref\_axis**  $(str)$  The axis to use when determining the number of sample points in each record.

Returns A list of records with additional sample\_t field containing list of sample times.

#### Return type list[dict]

openeew.data.record.**get\_sample\_t**(*ref\_t*, *idx*, *num\_samples*, *sr*)

Calculates Unix time for individual sample point (within a record). The sample point time is calculated by subtracting a multiple of 1/sr from the reference time corresponding to the final sample point in the record, where sr is the sample rate.

#### Parameters

• **ref**  $t(fload)$  – The Unix time to use as a basis for the calculation.

- <span id="page-10-2"></span>• **idx** (int) – The zero-based index of the sample point within the record.
- **num\_samples**  $(int)$  The number of sample points within the record.
- **sr** (*float*) The sample rate (per second) of the record.

Returns An estimated Unix time corresponding to the sample point.

Return type float

#### <span id="page-10-1"></span>**Module contents**

This module provides a means to work with OpenEEW data.

### <span id="page-10-0"></span>**Module contents**

### **1.3 License**

Apache License Version 2.0, January 2004 http://www.apache.org/licenses/ TERMS AND CONDITIONS FOR USE, REPRODUCTION, AND DISTRIBUTION 1. Definitions. "License" shall mean the terms and conditions for use, reproduction, and distribution as defined by Sections 1 through 9 of this document. "Licensor" shall mean the copyright owner or entity authorized by the copyright owner that is granting the License. "Legal Entity" shall mean the union of the acting entity and all other entities that control, are controlled by, or are under common control with that entity. For the purposes of this definition, "control" means (i) the power, direct or indirect, to cause the direction or management of such entity, whether by contract or otherwise, or (ii) ownership of fifty percent (50%) or more of the outstanding shares, or (iii) beneficial ownership of such entity. "You" (or "Your") shall mean an individual or Legal Entity exercising permissions granted by this License. "Source" form shall mean the preferred form for making modifications, including but not limited to software source code, documentation source, and configuration files. "Object" form shall mean any form resulting from mechanical transformation or translation of a Source form, including but not limited to compiled object code, generated documentation, and conversions to other media types. "Work" shall mean the work of authorship, whether in Source or Object form, made available under the License, as indicated by a copyright notice that is included in or attached to the work

(continues on next page)

(continued from previous page)

(an example is provided in the Appendix below).

"Derivative Works" shall mean any work, whether in Source or Object form, that is based on (or derived from) the Work and for which the editorial revisions, annotations, elaborations, or other modifications represent, as a whole, an original work of authorship. For the purposes of this License, Derivative Works shall not include works that remain separable from, or merely link (or bind by name) to the interfaces of, the Work and Derivative Works thereof.

"Contribution" shall mean any work of authorship, including the original version of the Work and any modifications or additions to that Work or Derivative Works thereof, that is intentionally submitted to Licensor for inclusion in the Work by the copyright owner or by an individual or Legal Entity authorized to submit on behalf of the copyright owner. For the purposes of this definition, "submitted" means any form of electronic, verbal, or written communication sent to the Licensor or its representatives, including but not limited to communication on electronic mailing lists, source code control systems, and issue tracking systems that are managed by, or on behalf of, the Licensor for the purpose of discussing and improving the Work, but excluding communication that is conspicuously marked or otherwise designated in writing by the copyright owner as "Not a Contribution."

"Contributor" shall mean Licensor and any individual or Legal Entity on behalf of whom a Contribution has been received by Licensor and subsequently incorporated within the Work.

- 2. Grant of Copyright License. Subject to the terms and conditions of this License, each Contributor hereby grants to You a perpetual, worldwide, non-exclusive, no-charge, royalty-free, irrevocable copyright license to reproduce, prepare Derivative Works of, publicly display, publicly perform, sublicense, and distribute the Work and such Derivative Works in Source or Object form.
- 3. Grant of Patent License. Subject to the terms and conditions of this License, each Contributor hereby grants to You a perpetual, worldwide, non-exclusive, no-charge, royalty-free, irrevocable (except as stated in this section) patent license to make, have made, use, offer to sell, sell, import, and otherwise transfer the Work, where such license applies only to those patent claims licensable by such Contributor that are necessarily infringed by their Contribution(s) alone or by combination of their Contribution(s) with the Work to which such Contribution(s) was submitted. If You institute patent litigation against any entity (including a cross-claim or counterclaim in a lawsuit) alleging that the Work or a Contribution incorporated within the Work constitutes direct or contributory patent infringement, then any patent licenses granted to You under this License for that Work shall terminate as of the date such litigation is filed.
- 4. Redistribution. You may reproduce and distribute copies of the Work or Derivative Works thereof in any medium, with or without modifications, and in Source or Object form, provided that You meet the following conditions:

(a) You must give any other recipients of the Work or

(continues on next page)

(continued from previous page)

Derivative Works a copy of this License; and (b) You must cause any modified files to carry prominent notices stating that You changed the files; and (c) You must retain, in the Source form of any Derivative Works that You distribute, all copyright, patent, trademark, and attribution notices from the Source form of the Work, excluding those notices that do not pertain to any part of the Derivative Works; and (d) If the Work includes a "NOTICE" text file as part of its distribution, then any Derivative Works that You distribute must include a readable copy of the attribution notices contained within such NOTICE file, excluding those notices that do not pertain to any part of the Derivative Works, in at least one of the following places: within a NOTICE text file distributed as part of the Derivative Works; within the Source form or documentation, if provided along with the Derivative Works; or, within a display generated by the Derivative Works, if and wherever such third-party notices normally appear. The contents of the NOTICE file are for informational purposes only and do not modify the License. You may add Your own attribution notices within Derivative Works that You distribute, alongside or as an addendum to the NOTICE text from the Work, provided that such additional attribution notices cannot be construed as modifying the License. You may add Your own copyright statement to Your modifications and may provide additional or different license terms and conditions for use, reproduction, or distribution of Your modifications, or for any such Derivative Works as a whole, provided Your use, reproduction, and distribution of the Work otherwise complies with the conditions stated in this License. 5. Submission of Contributions. Unless You explicitly state otherwise, any Contribution intentionally submitted for inclusion in the Work by You to the Licensor shall be under the terms and conditions of this License, without any additional terms or conditions. Notwithstanding the above, nothing herein shall supersede or modify the terms of any separate license agreement you may have executed with Licensor regarding such Contributions. 6. Trademarks. This License does not grant permission to use the trade names, trademarks, service marks, or product names of the Licensor, except as required for reasonable and customary use in describing the origin of the Work and reproducing the content of the NOTICE file. 7. Disclaimer of Warranty. Unless required by applicable law or agreed to in writing, Licensor provides the Work (and each Contributor provides its Contributions) on an "AS IS" BASIS, WITHOUT WARRANTIES OR CONDITIONS OF ANY KIND, either express or implied, including, without limitation, any warranties or conditions

of TITLE, NON-INFRINGEMENT, MERCHANTABILITY, or FITNESS FOR A PARTICULAR PURPOSE. You are solely responsible for determining the appropriateness of using or redistributing the Work and assume any risks associated with Your exercise of permissions under this License.

(continued from previous page)

- 8. Limitation of Liability. In no event and under no legal theory, whether in tort (including negligence), contract, or otherwise, unless required by applicable law (such as deliberate and grossly negligent acts) or agreed to in writing, shall any Contributor be liable to You for damages, including any direct, indirect, special, incidental, or consequential damages of any character arising as a result of this License or out of the use or inability to use the Work (including but not limited to damages for loss of goodwill, work stoppage, computer failure or malfunction, or any and all other commercial damages or losses), even if such Contributor has been advised of the possibility of such damages.
- 9. Accepting Warranty or Additional Liability. While redistributing the Work or Derivative Works thereof, You may choose to offer, and charge a fee for, acceptance of support, warranty, indemnity, or other liability obligations and/or rights consistent with this License. However, in accepting such obligations, You may act only on Your own behalf and on Your sole responsibility, not on behalf of any other Contributor, and only if You agree to indemnify, defend, and hold each Contributor harmless for any liability incurred by, or claims asserted against, such Contributor by reason of your accepting any such warranty or additional liability.

END OF TERMS AND CONDITIONS

APPENDIX: How to apply the Apache License to your work.

To apply the Apache License to your work, attach the following boilerplate notice, with the fields enclosed by brackets "[]" replaced with your own identifying information. (Don't include the brackets!) The text should be enclosed in the appropriate comment syntax for the file format. We also recommend that a file or class name and description of purpose be included on the same "printed page" as the copyright notice for easier identification within third-party archives.

Copyright 2019 Grillo Holdings Inc.

Licensed under the Apache License, Version 2.0 (the "License"); you may not use this file except in compliance with the License. You may obtain a copy of the License at

http://www.apache.org/licenses/LICENSE-2.0

Unless required by applicable law or agreed to in writing, software distributed under the License is distributed on an "AS IS" BASIS, WITHOUT WARRANTIES OR CONDITIONS OF ANY KIND, either express or implied. See the License for the specific language governing permissions and limitations under the License.

## **1.4 Changelog**

openeew uses [Semantic Versioning](http://semver.org/)

### **1.4.1 Unreleased**

- Allow to get number of sample points in a record using general axis labels
- Pass single device ID as string when retrieving records
- Filter records based on time field name in class attribute
- Create async S3 client based on non-async S3 client metadata [#10](https://github.com/grillo/openeew-python/pull/10)
- Extract datetime logic to separate class [#11](https://github.com/grillo/openeew-python/pull/11)

### **1.4.2 Version 0.5.0**

• Use one async client to download all files.

### **1.4.3 Version 0.4.0**

- Use asyncio to speed up downloading of files in AwsDataClient
- Speed up search for S3 keys within specified date range
- Updated some AwsDataClient method decorators

### **1.4.4 Version 0.3.0**

- Added df submodule to openeew.data. The method get\_filtered\_records\_df of AwsDataClient in openeew.data.aws has been removed and instead the function get\_df\_from\_records in openeew.data.df can be used to return a pandas DataFrame from a list of records.
- Fixed/updated docstrings

### **1.4.5 Version 0.2.0**

• Added record submodule to openeew.data

### **1.4.6 Version 0.1.3**

- Fixed/updated docstrings
- Removed Python 3.4 from requirements

### **1.4.7 Version 0.1.2**

• Initial version released on PyPI.

## **1.5 Contributing**

OpenEEW for Python is an open source project and we are always happy to receive contributions from our community. You can contribute in different ways:

- Writing tutorials and blog posts
- Improving the documentation
- Submitting bug reports and feature requests
- Forking this repository and submitting a pull request

## **1.6 Contributing and Developer information**

The community welcomes your involvement and contributions to this project. Please read the OpenEEW [contributing][\(https://github.com/openeew/openeew/blob/master/CONTRIBUTING.md\)](https://github.com/openeew/openeew/blob/master/CONTRIBUTING.md) document for details on our code of conduct, and the process for submitting pull requests to the community.

# CHAPTER 2

Indices and tables

- <span id="page-16-0"></span>• genindex
- modindex
- search

## Python Module Index

### <span id="page-18-0"></span>o

openeew, [7](#page-10-0) openeew.data, [7](#page-10-1) openeew.data.aws, [3](#page-6-1) openeew.data.df, [6](#page-9-0) openeew.data.record, [6](#page-9-1)

## Index

## <span id="page-20-0"></span>A

add\_sample\_t() (*in module openeew.data.record*), [6](#page-9-2) add\_sample\_t\_to\_records() (*in module openeew.data.record*), [6](#page-9-2) AwsDataClient (*class in openeew.data.aws*), [3](#page-6-2)

## C

country\_code (*openeew.data.aws.AwsDataClient attribute*), [4](#page-7-1)

## D

DateTimeKeyBuilder (*class in openeew.data.aws*), [4](#page-7-1)

## G

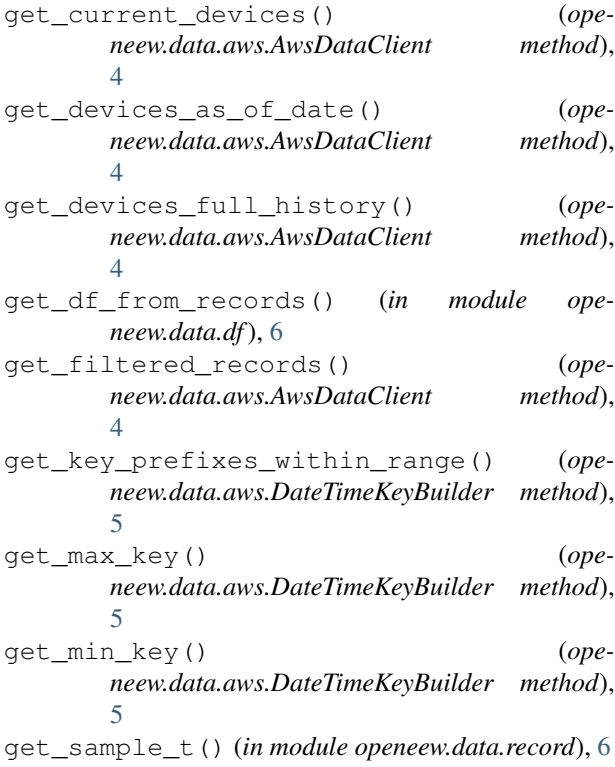

## O

openeew (*module*), [7](#page-10-2) openeew.data (*module*), [7](#page-10-2) openeew.data.aws (*module*), [3](#page-6-2) openeew.data.df (*module*), [6](#page-9-2) openeew.data.record (*module*), [6](#page-9-2)

## T

```
template_parts (ope-
 neew.data.aws.DateTimeKeyBuilder attribute),
 5
```